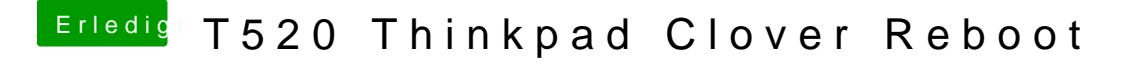

Beitrag von EaseYourPain vom 28. April 2019, 14:35

Öffne mal das Programm und schau m $A$ a Ruln,tsenbl- $\Theta$  Pall fofüm-ned Nummer steht!